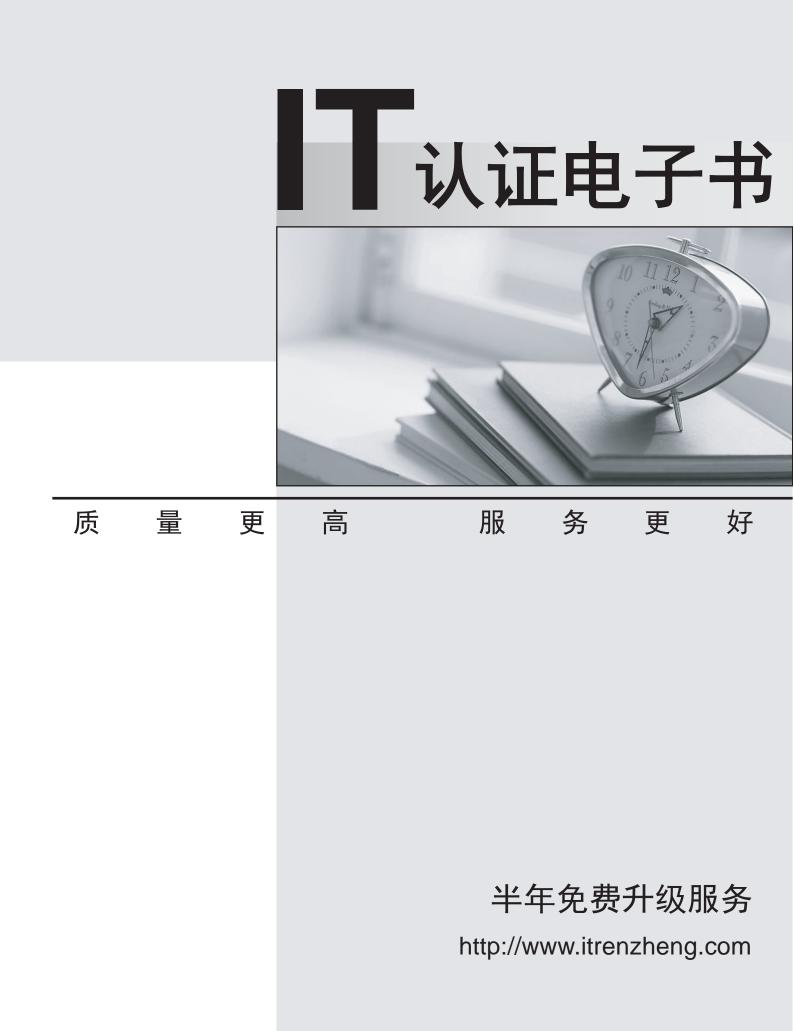

## Exam : E20-340

## Title: Clariion solutiongsimplementation

## Version : Demo

1.What do drives 0\_0\_0 to 0\_0\_4 in a CX4 contain? A.FLARE and vault B.Linux OS and metadata C.DART and vault D.Enginuity and metadata **Answer:** A

2.What is the maximum number of disk drives that can be configured in a pool on a CX4-480.?

A.475

B.16

C.480

D.32

Answer: A

3.A customer would like to configure NTP using Unisphere. What is the minimum polling time allowed for NTP?

A.30 minutes

- B.60 minutes
- C.15 minutes

D.10 minutes

Answer: A

4.A customer has a CX4 series CLARiiON and is experiencing a problem with SPA. Upon arrival you notice that the SPA Fault LED is amber and flashing at a rate of four times a second.
What is the boot state of SPA?
A.POST Starting OS
B.OS Booted
C.Executing BIOS
D.FLARE Driver Complete
Answer: A

5.Refer to the exhibit.

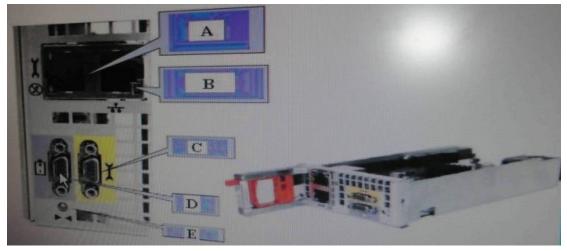

What is the correct order of the management module components?

A.GbE Service LAN; B-GbE Management LAN; C-Service Port COM1; D-SPS Port COM2; E-NMI Button B.GbE Management LAN; B-GbE Service LAN; C-Service Port COM1; D-SPS Port COM2; E-NMI Button C.SPS Port COM2; B-NMI Button; C-Service Port COM1; D-GbE Service LAN; E-GbE Management LAN D.GbE Service LAN; B-GbE Management LAN; C-SPS Port COM2; D-Service Port COM1; E-NMI Button **Answer:** A

6.How many front-end ports are required to provide failover between SPs for eight direct-attached hosts on a CX4?

A.16

B.8

C.4

D.2

Answer: A

7.Refer to the exhibit. Which port has a fixed IP and subnet mask?

A.A B.B

C.C

D.D

E.E

Answer: A

8.A customer has requested onsite assistance because they are currently unable to communicate with SPA.

You arrive onsite and connect to the GbE Service LAN. What IP address do you use to connect to SPA? A.128.221.1.250

B.192.168.1.250 C.128.221.1.251

D.192.168.1.251

Answer: A

9.What software is used to assign IP addresses when installing a new CLARiiON?

A.Unisphere Initialization Utility

B.Unisphere Server Utility

C.Unisphere Service Manager

D.Unisphere Client

Answer: A

10.You are implementing Unisphere security on a CX4 CLARiiON with FLARE 30. The customer has requested that all certificates be validated when naviseccli is used.What level of certificate validation does EMC recommend be set for naviseccli?A.MediumB.High

C.Low D.Ignore Answer: A

11.How many CLARiiON arrays are qualified to be in a single domain? A.100 B.96 C.48 D.128

Answer: A

12.A customer has a domain and for security reasons, management and CLI features can only be performed from the SAN team workstations. How would IP filtering be configured? A.SAN team workstation IP addresses B.SPA IP addresses C.DNS IP addresses D.Management stations<sup>--</sup> I P add esse **Answer:** A

13.When working with FLARE 30, which tool is required when upgrading FLARE or performing a DAE upgrade?
A.Unisphere Service Manager
B.Unisphere Server Utility
C.Unisphere Initialization Utility
D.NDU Upgrade Tool
Answer: A

14.Which access restrictions are enabled if IP address filtering is configured on a CLARiiON?
A.Specific management clients
B.iSCSI ports, and ESRS communications
C.Unisphere service ports
D.iSCSI ports
Answer: A

15.A customer would like to extend their CX4 cache after purchasing Flash drives.
Which Unisphere dialog should be used to configure this feature?
A.Storage System Properties, FAST Cache tab
B.Storage SP Properties, Cache tab
C.Storage SP Properties, SP Memory tab
D.Storage System Properties, SP Cache
Answer: A